#### Porazdeljeni sistemi

# grafičnih procesnih enotah II

Predavatelj: izr. prof. Uroš Lotrič Asistent: Davor Sluga

7.

## **OpenCL aplikacija: povzetek**

- Izberemo platformo
- Izberemo naprave
- Definiramo kontekst
- Pripravimo ukazno vrsto za napravo
- Alociramo pomnilnik na napravi
- Skopiramo podatke iz gostitelja na napravo
- Pripravimo program in ga prevedemo
- Pripravimo ščepec z argumenti in ga zaženemo
- Skopiramo rezultate iz naprave na gostitelja
- Pospravimo za sabo

## **Organizacija niti**

- Programer se sam odloči, koliko niti bo uporabil za reševanje določenega problema – programer sam definira izvajalno okolje
- Dobro je, da imamo niti čim več, saj tako
	- olajšamo delo razvrščevalniku, ki ima za izvajanje vedno na voljo več snopov niti
	- pohitrimo izvajanje programa
- **Comejitve:** 
	- število niti v bloku
	- število blokov v mreži
	- Število niti na multiprocesorju

## **Izvajanje niti**

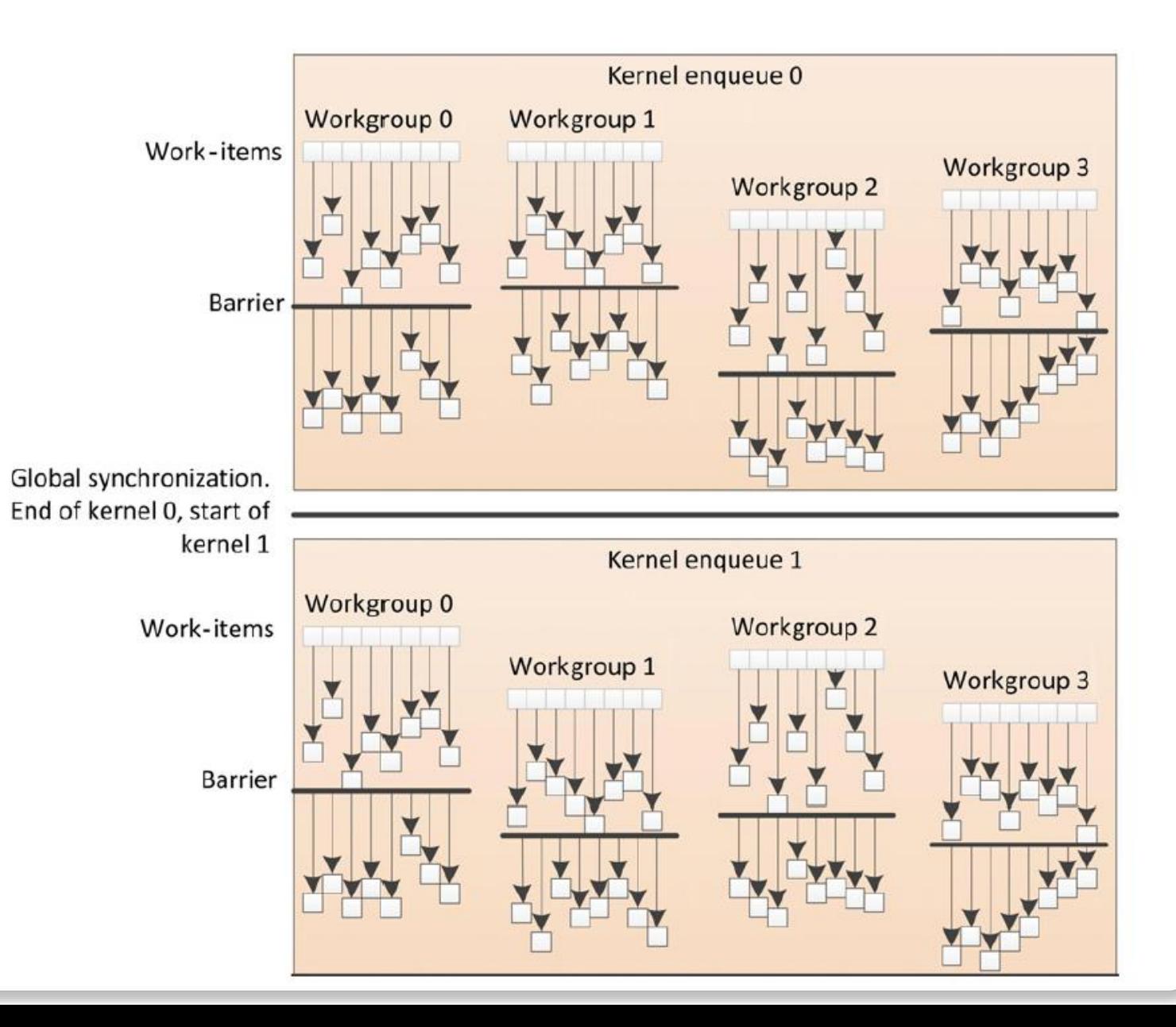

## **Izvajanje niti**

Niti na CPU

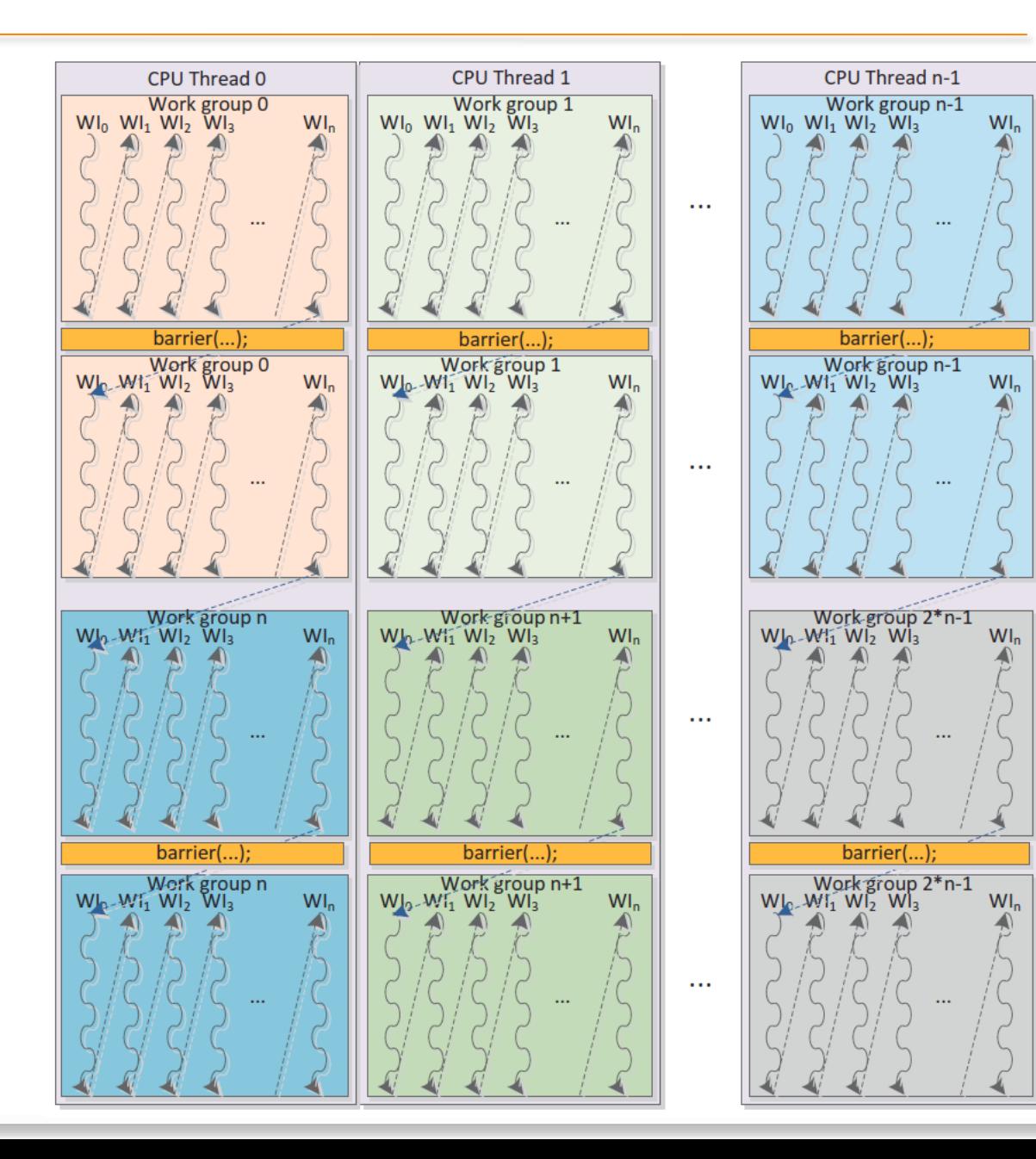

## **Komunikacija med nitmi v bloku**

- En blok niti se izvaja na eni računski enoti (Compute unit)
	- Niti v istem bloku torej lahko komunicirajo preko spremenljivk v lokalnem pomnilniku
	- Vse niti lahko pišejo v spremenljivke in berejo iz spremenljivk v lokalnem pomnilniku
	- Niti na računski enoti lahko sinhroniziramo
		- Prepreko postavimo z ukazom barrier(), ki mu navedemo ali naj se sinhronizacija izvede po pisanju
			- v lokalni pomnilnik: barrier(CLK\_LOCAL\_MEM\_FENCE) ali
			- globalni pomnilnik: barrier(CLK\_GLOBAL\_MEM\_FENCE)
		- Sinhronizacija na lokalnem pomnilniku je hitrejša
		- Paziti moramo, da prepreko postavimo za vse niti v bloku

## **Komunikacija med nitmi v bloku**

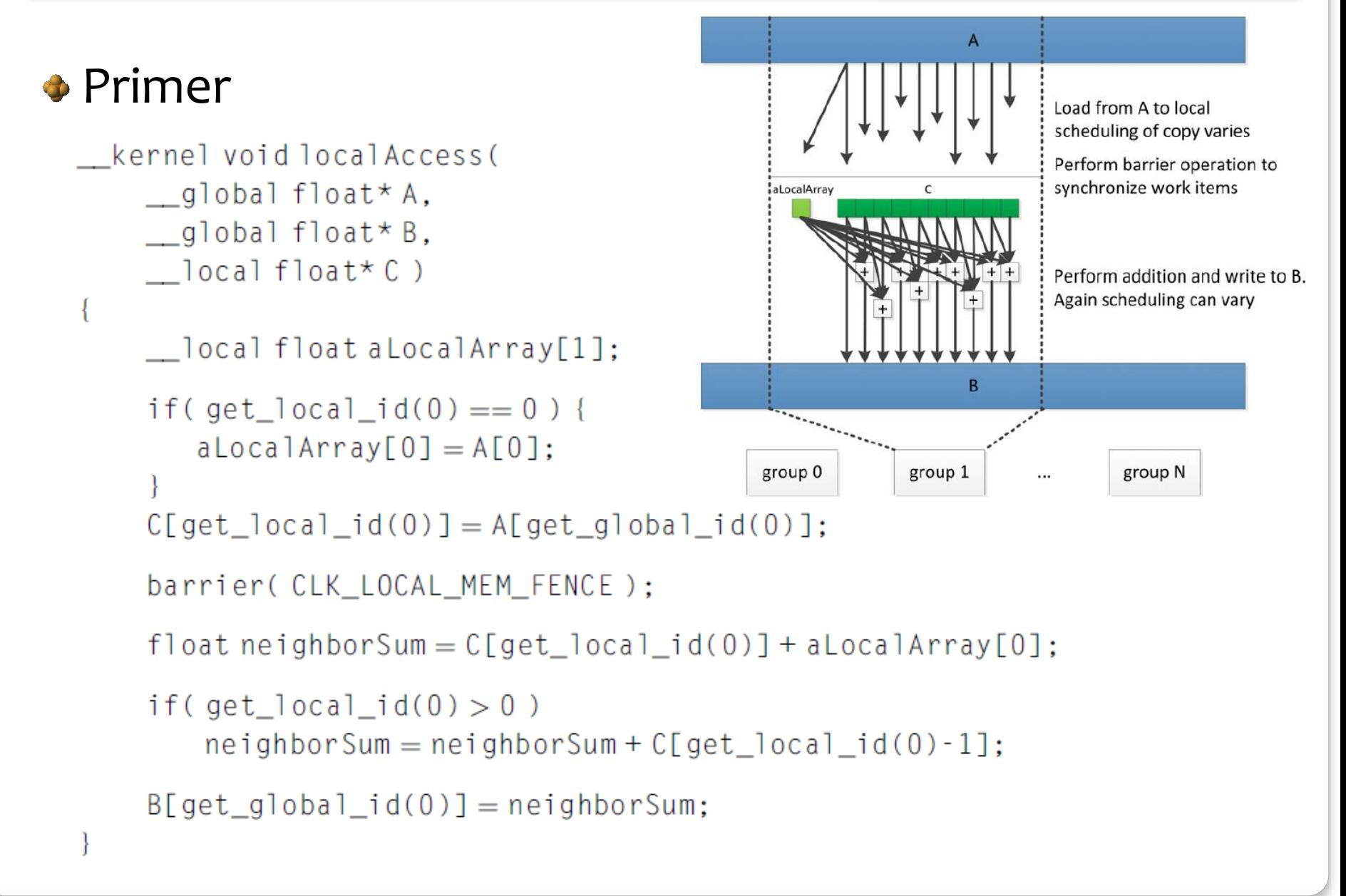

## **OpenCL**

### Primeri:

- Računanje skalarnega produkta
- Množenje matrik

- Pri skalarnem produktu moramo najprej zmnožiti vse istoležne elemente v vektorju, nato pa zmnožke sešteti
	- Množenje istoležnih elementov lahko izvedemo na enak način, kot smo to spoznali pri seštevanju vektorjev:
		- Vsaka nit zmnoži po en element vektorja
		- Če je elementov veliko, lahko tudi več
	- Kako izvesti seštevanje?
		- Lahko na CPE, vendar jo je škoda obremenjevati za take stvari.
		- Lahko pa na GPE. Kako?

- Če želimo zmnožke sešteti na napravi GPE, mora posamezna nit znati prebrati zmnožke, ki so jih izračunale druge niti  $\rightarrow$  niti morajo med seboj komunicirati
- Za medsebojno komunikacijo uporabimo lokalni pomnilnik
	- Niti v istem bloku lahko dostopajo do podatkov v lokalnem pomnilniku
- IDEJA:
	- Naj vsaka nit računa in sešteva svoje delne produkte. Ko zaključi, naj svoj produkt vpiše v element polja, ki je vidno vsem nitim
	- To polje mora imeti toliko elementov, kolikor je niti v bloku
	- To polje se mora nahajati v lokalnem pomnilniku na računski enoti, da bodo lahko vse niti v bloku dostopale do njega

Seštevanje elementov polja v lokalnem pomnilniku

- To bi lahko počela ena sama nit, ostale niti bi čakale
- Se da bolje?

## Redukcija

- Kaj, če vsaka nit sešteje svoj in še en delni rezultat?
- V tem primeru za seštevanje *N* delnih produktov potrebujemo log<sub>2</sub> (N) korakov

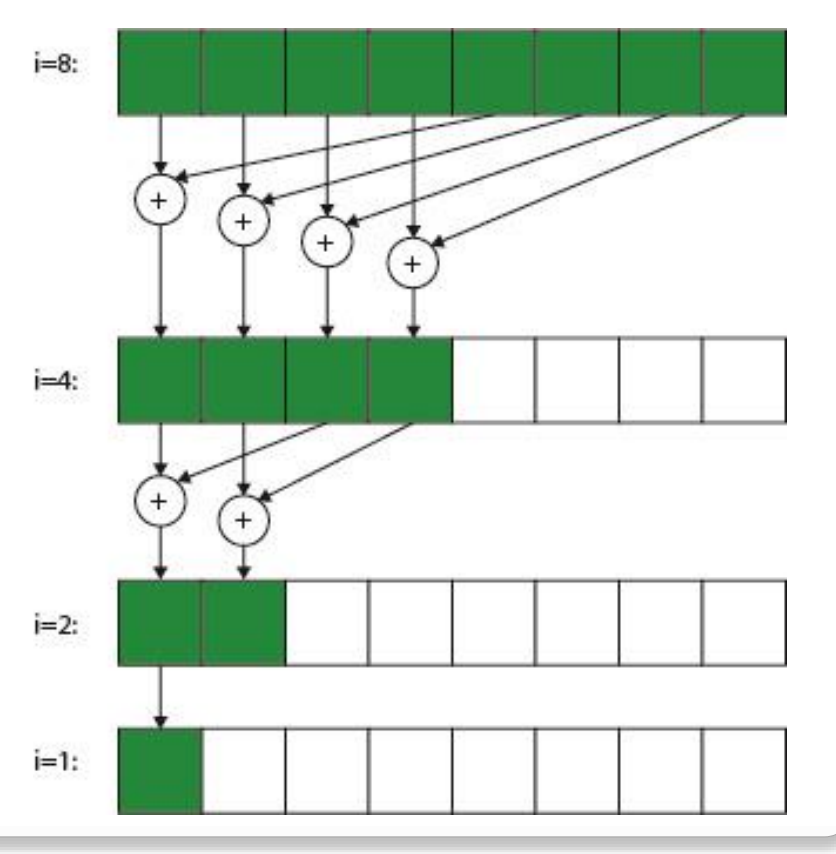

- **•** Redukcija
	- Po vsaki iteraciji se nam število produktov, ki jih moramo sešteti, razpolovi
	- V vsaki iteraciji se razpolovi število niti, ki sešteva delne produkte
	- Po vsaki iteraciji potrebujemo pregrado!

#### Pregrada

- Niti se izvajajo neodvisno ena od druge, zato ne moremo vedeti v kakšnem vrstnem redu se bodo delni skalarni produkti vpisovali v skupni pomnilnik
- Delne skalarne produkte lahko seštejemo šele potem, ko vse niti zaključijo računanje
- To dosežemo s pregrado
	- Sinhronizira vse niti v bloku
	- Ustavi izvajanje vseh niti dokler vse ne pridejo do pregrade!!!

#### Redukcija: nevarnost

- Ali bi lahko pred pregrado počakale samo tiste niti, ki v posamezni iteraciji seštevajo delne produkte?
- Ne bo šlo, saj barrier() vstavi pregrado za vse niti!
	- Niti, ki ne seštevajo, nikoli ne bi prišle do pregrade, zato bi se izvajanje na napravi ustavilo brez sporočila o napaki
	- Niti, ki seštevajo, bi prišle do pregrade in tam čakale ostale niti!!!

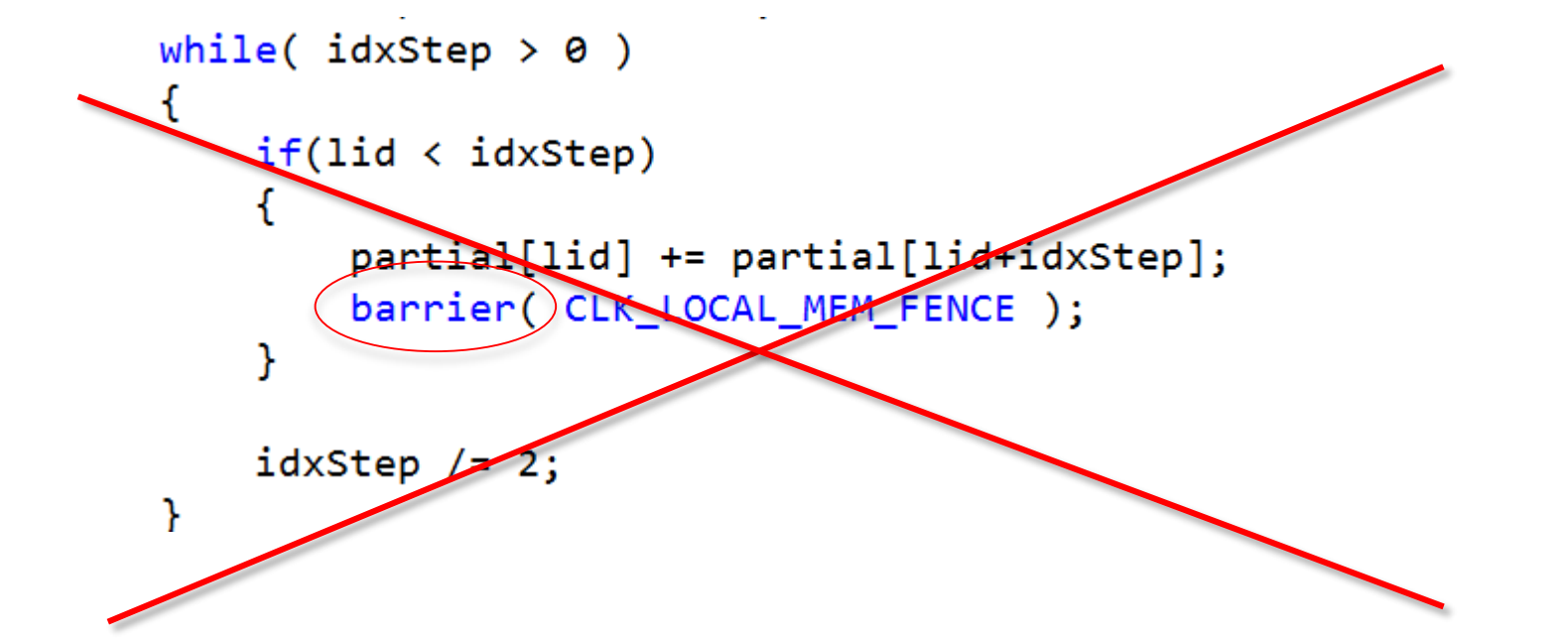

- Redukcija
	- Niti iz različnih blokov med seboj ne morejo komunicirati preko skupnega pomnilnika
	- Komunikacija med nitmi iz različnih blokov je možna le preko globalnega pomnilnika na napravi
	- Zato moramo delne skalarne produkte iz vsakega bloka prepisati v globalni pomnilnik v polje

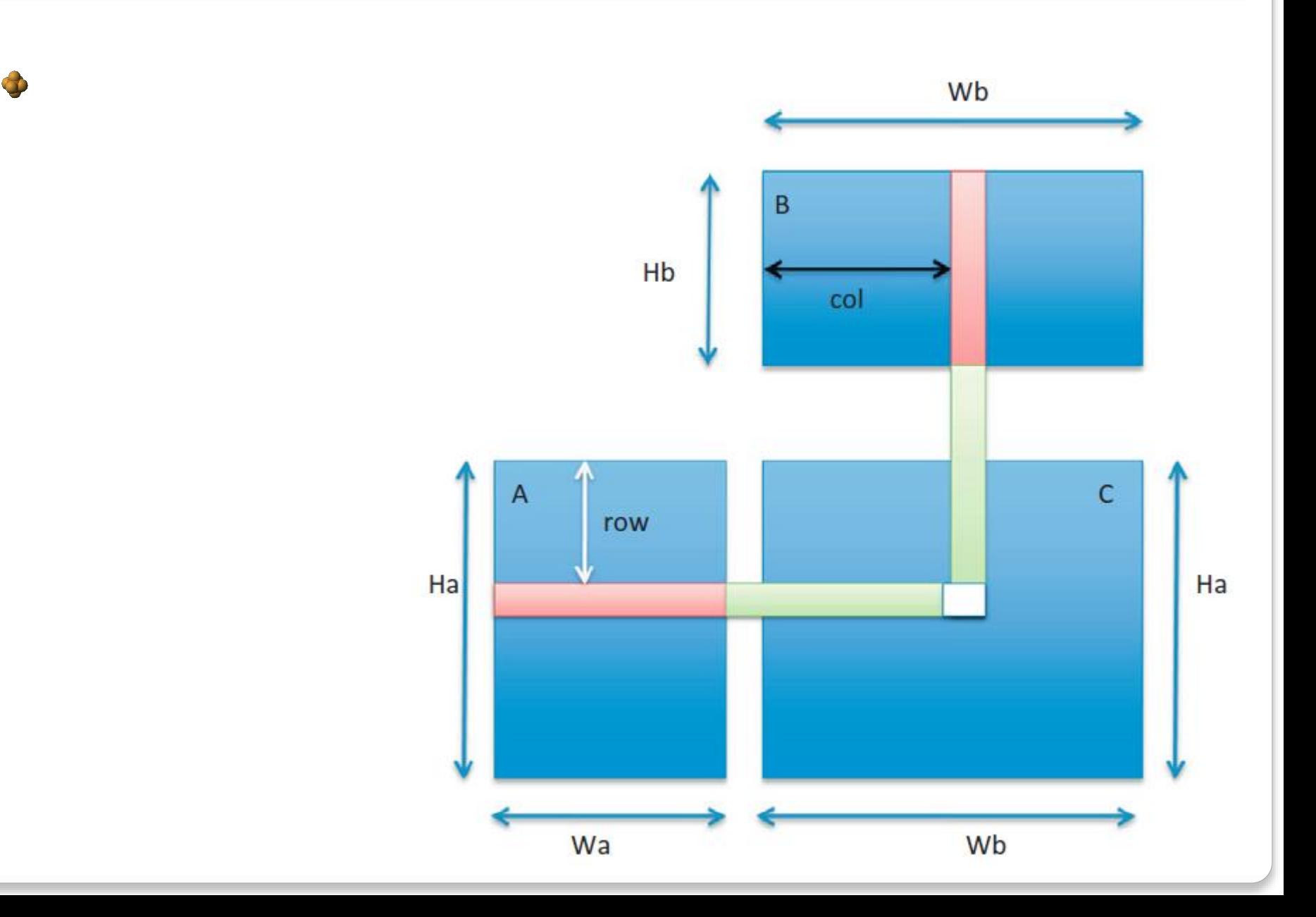

#### Enostavna rešitev

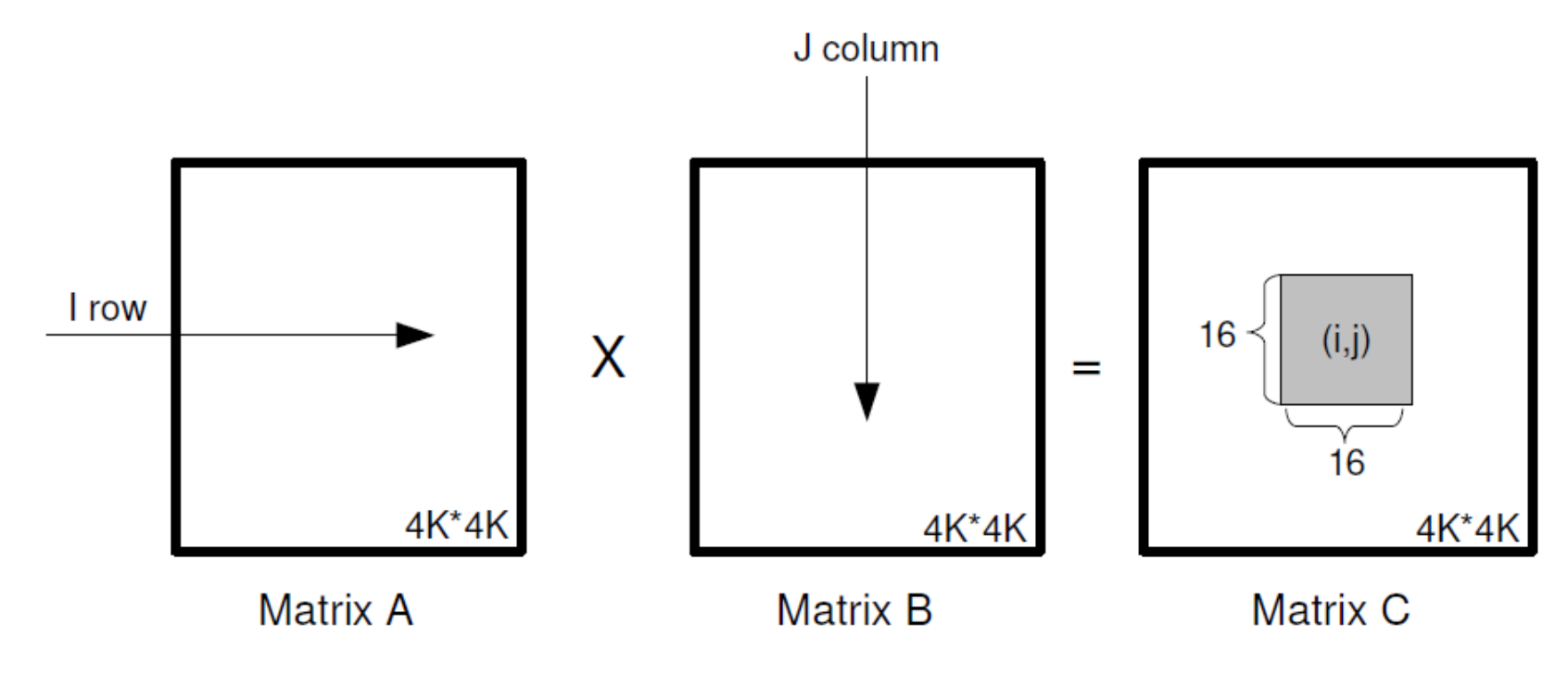

#### Enostavna rešitev

- Niti berejo vrednosti matrik iz globalnega pomnilnika
- Neporavnan dostop do glavnega pomnilnika
- Dostopni časi niti do glavnega pomnilnika so različni

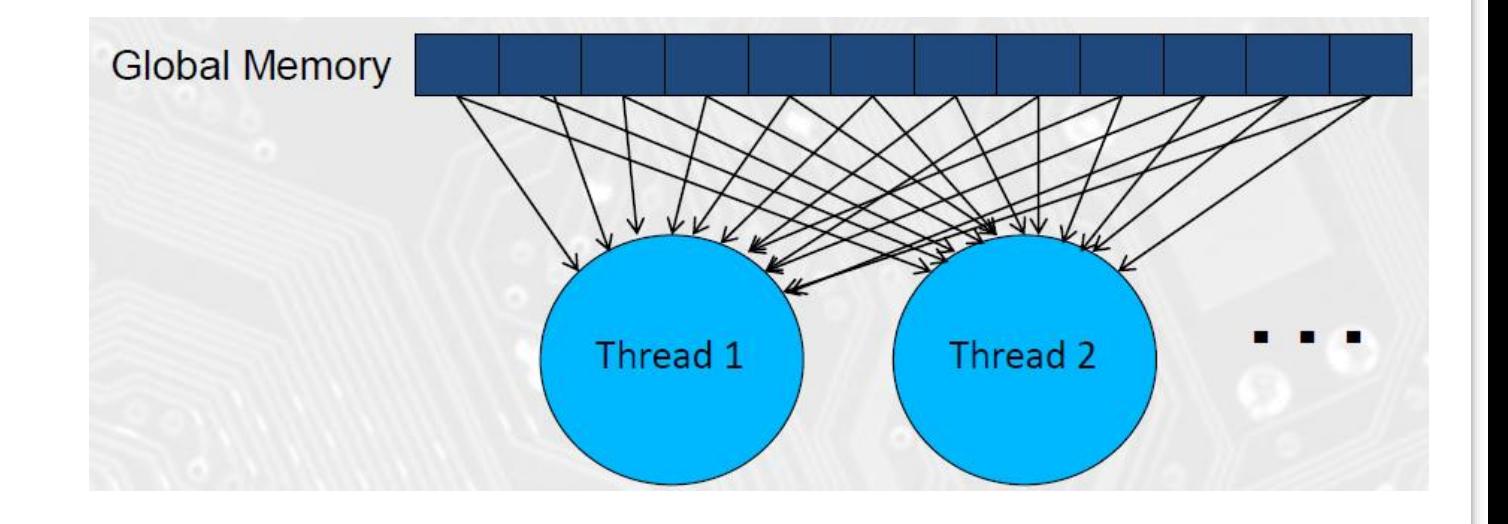

- **•** Ploščice
	- Matriko razdelimo na ploščice

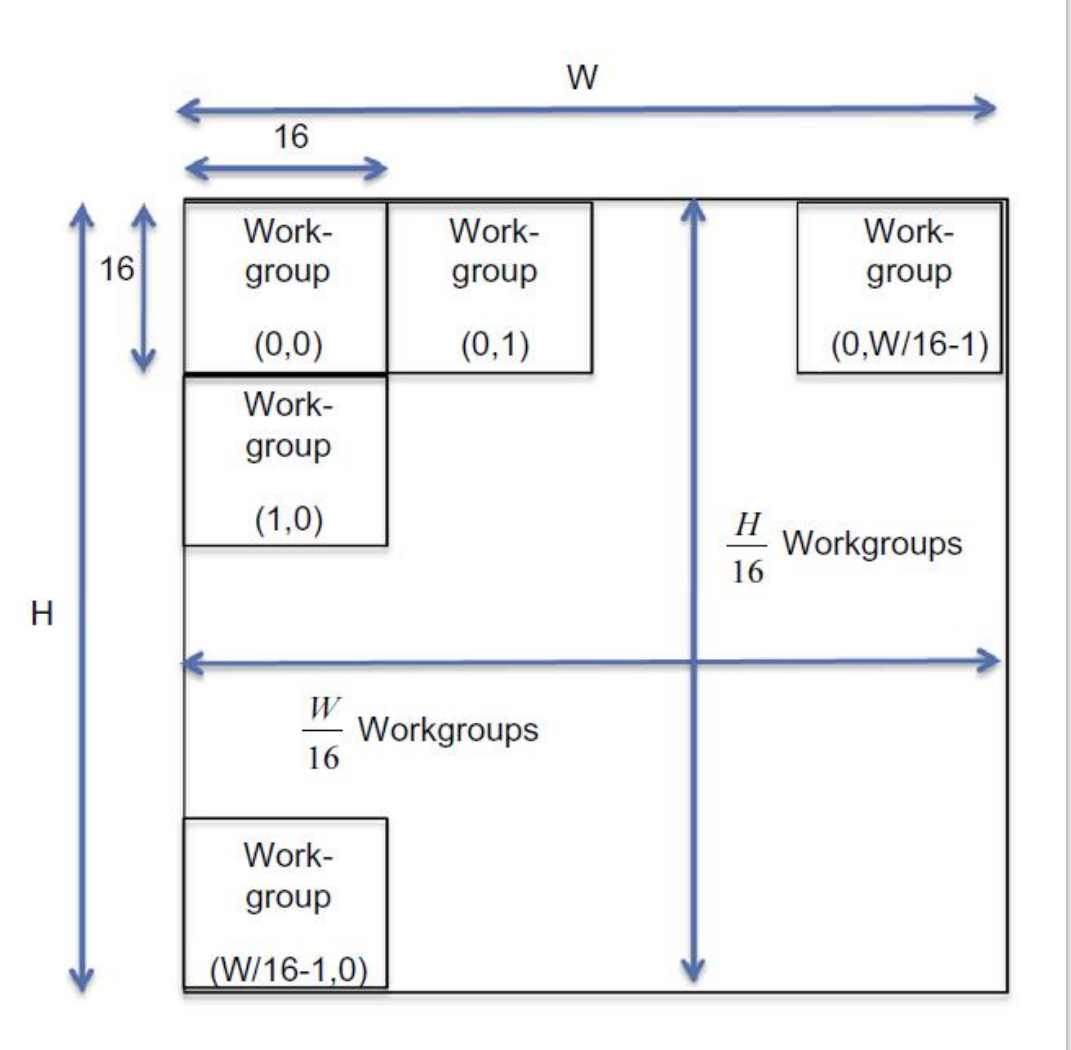

**•** Ploščice

- Računanje izvedemo za vsako ploščico matrike C posebej
- Naložimo po eno ploščico iz matrike A in iz matrike B in izračunamo prispevke za matriko C
- Postopek ponavljamo, dokler ne obdelamo vseh ploščic

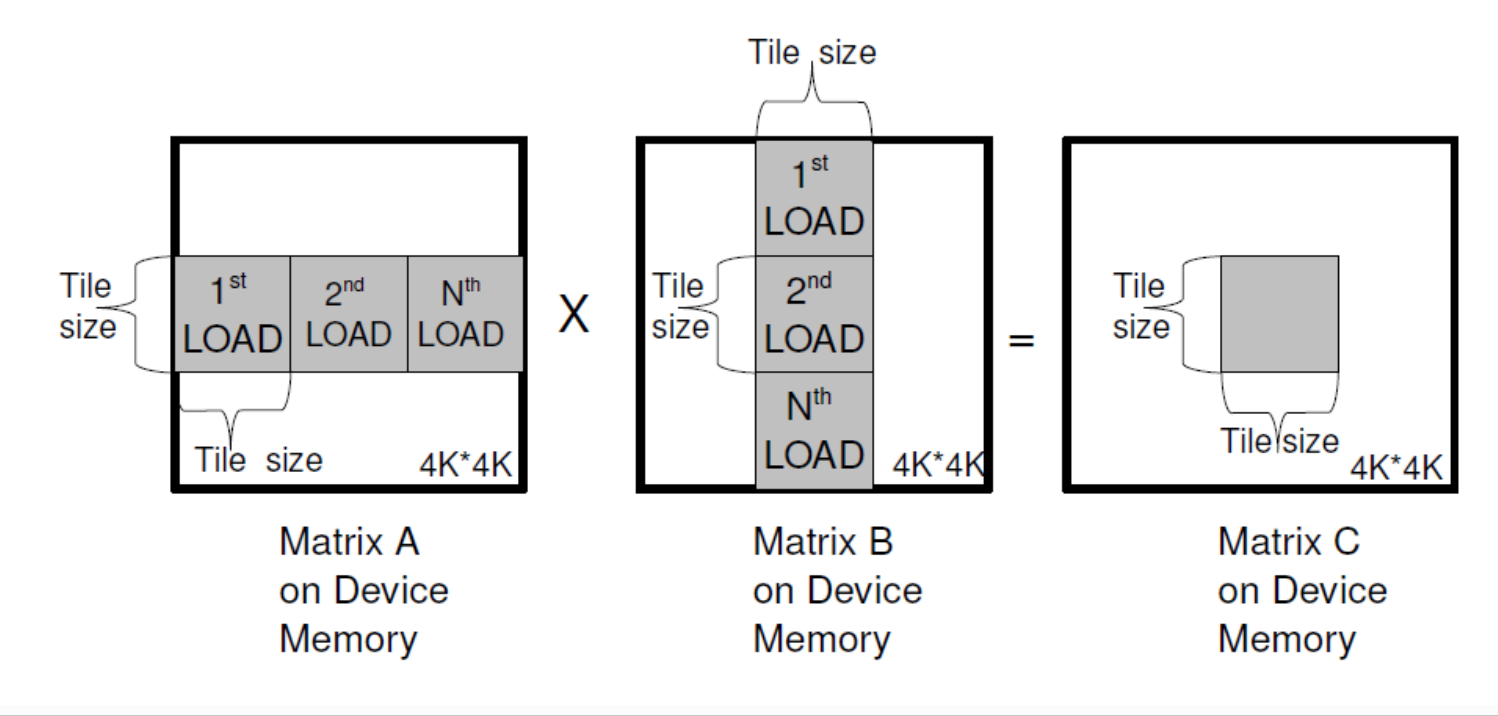

## **•** Ploščice

- Vsako ploščico najprej skopiramo v lokalni pomnilnik
- Kopirajo vse niti hkrati, zato je prenos maksimalno poravnan in usklajen
- Niti hitreje dostopajo do podatkov v lokalnem pomnilniku
- Izvajanje je zato hitrejše

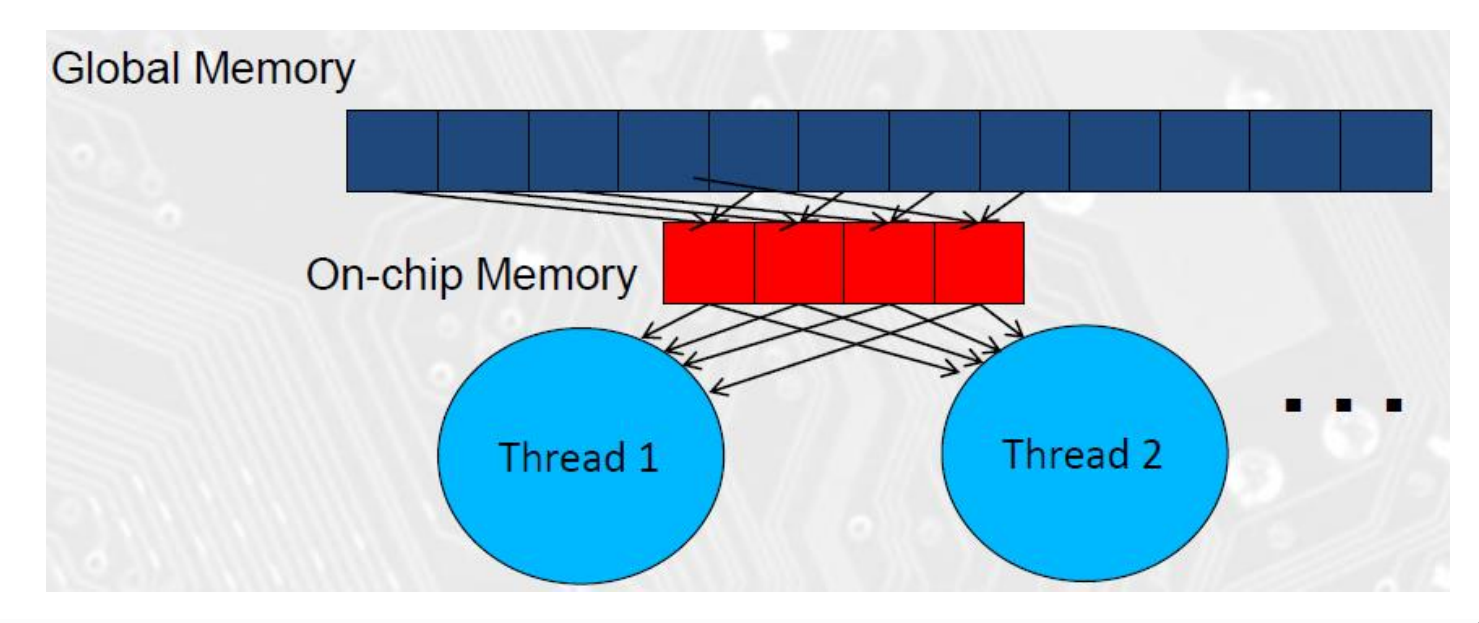